## **PEET© Chargennummern Generator**

**Modul für myfactory Businessworld**

**Technische Informationen** Ab myfactory 7.2

Sprache: Deutsch

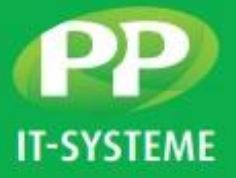

# GENERIEREN VON CHARGENNUMMERN MIT PEET© CHARGENNUMMERN GENERATOR

**PEET© Chargennummern Generator ist eine Erweiterung für das ERP-System myfactory und fügt diesem eine Möglichkeit für das Generieren von Chargennummern hinzu.**

## **KONFIGURATION**

Der Generator kann über eine neue Konfigurationsseite eingestellt werden. In diesem neuen Menü können verschiedene Zahlen, Ziffern, Buchstaben oder Platzhalter verwendet werden. Im Anschluss kann das konfigurierte Muster über die "Testen"-Schaltfläche sofort getestet werden.

#### **LEISTUNGSMERKMALE**

- Konfigurieren des Generators mit Buchstaben, Zahlen oder Ziffern
- Verwendung von Platzhaltern aus einer definierten Liste
- Testen der Konfiguration

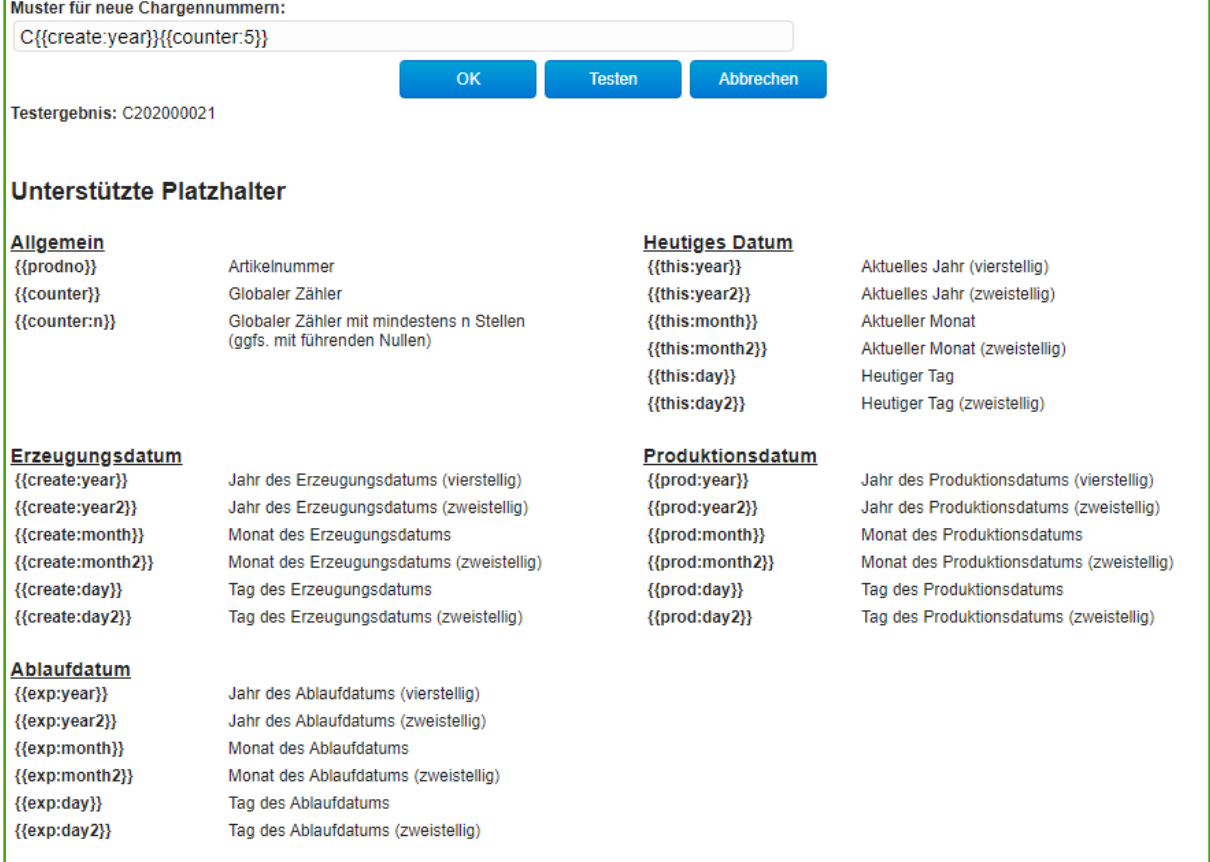

#### *Abbildung 1 Konfigurationsmenü*

Technische Änderungen vorbehalten | 2/2022 PP IT-Systeme GmbH

Beim Glaspalast 1 86153 Augsburg

**T** +49 821 9998718 0 **F** +49 821 9998718 90 **E** [info@pp-systeme.de](mailto:info@pp-systeme.de) www.pp-systeme.de

## **PEET© Chargennummern Generator**

**Modul für myfactory Businessworld**

**Technische Informationen**

Ab myfactory 7.2

Sprache: Deutsch

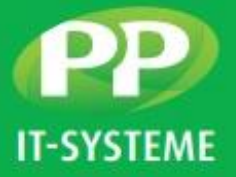

### ANWENDUNG

In PEET© Chargennummern Generator wird der myfactory Maske für die Eingabe einer neuen Charge die Schaltfläche "Nummer erzeugen" hinzugefügt, über welche der Chargennummer Generator verwendet werden kann.

### LEISTUNGSMERKMALE

- Generieren der Chargennummern und Einfügen in die myfactory Maske
- Berücksichtigung der eingegebenen Werte für das Setzen der Platzhalter
- Funktionalität an allen Stellen verfügbar, an denen auch die myfactory Maske für das Setzen der Chargennummer aufgerufen wird

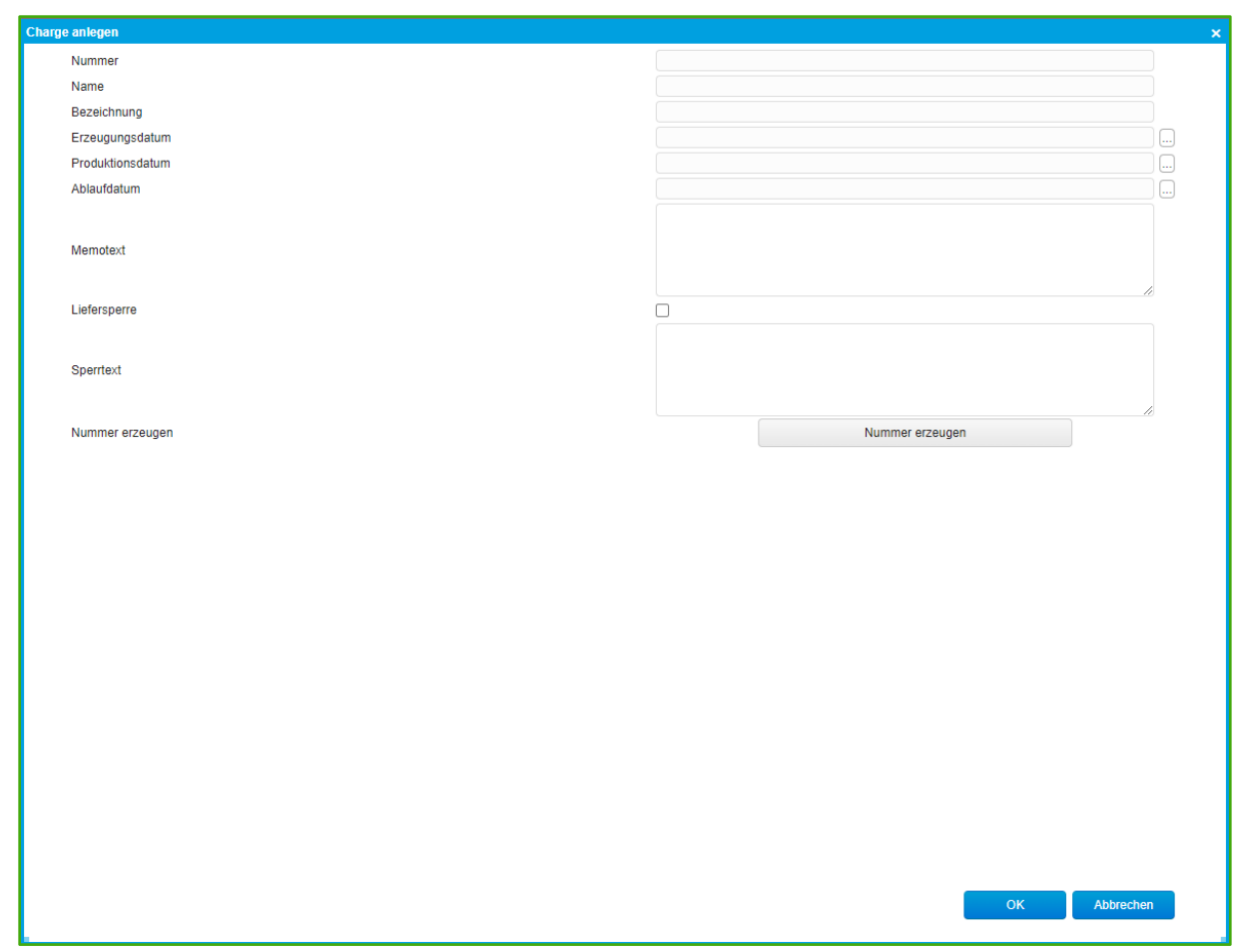

*Abbildung 2 myfactory Maske mit neuer Schaltfläche*

Technische Änderungen vorbehalten | 2/2022 PP IT-Systeme GmbH

Beim Glaspalast 1 86153 Augsburg

**T** +49 821 9998718 0 **F** +49 821 9998718 90 **E** [info@pp-systeme.de](mailto:info@pp-systeme.de) www.pp-systeme.de